# CorelDRAW

Автор: Педагог дополнительного образования высшей категории Голунова И.С.

## О программе

**CorelDRAW** —векторный редактор, разработанный канадской корпорацией Corel.

Начиная с версии12 пакета изменилось маркетинговое официальное наименование пакета программного обеспечения -CorelDRAW Graphics Suite (англ: «Интегрированный комплект программ CorelDRAW»). До этой версии комплект назывался просто «CorelDRAW».

В пакет CorelDRAW Graphics Suite также входит редактор растровой графики Corel PHOTO-PAINT и другие программы например, для захвата изображений с экрана — Corel CAPTURE

### Интерфейс программы

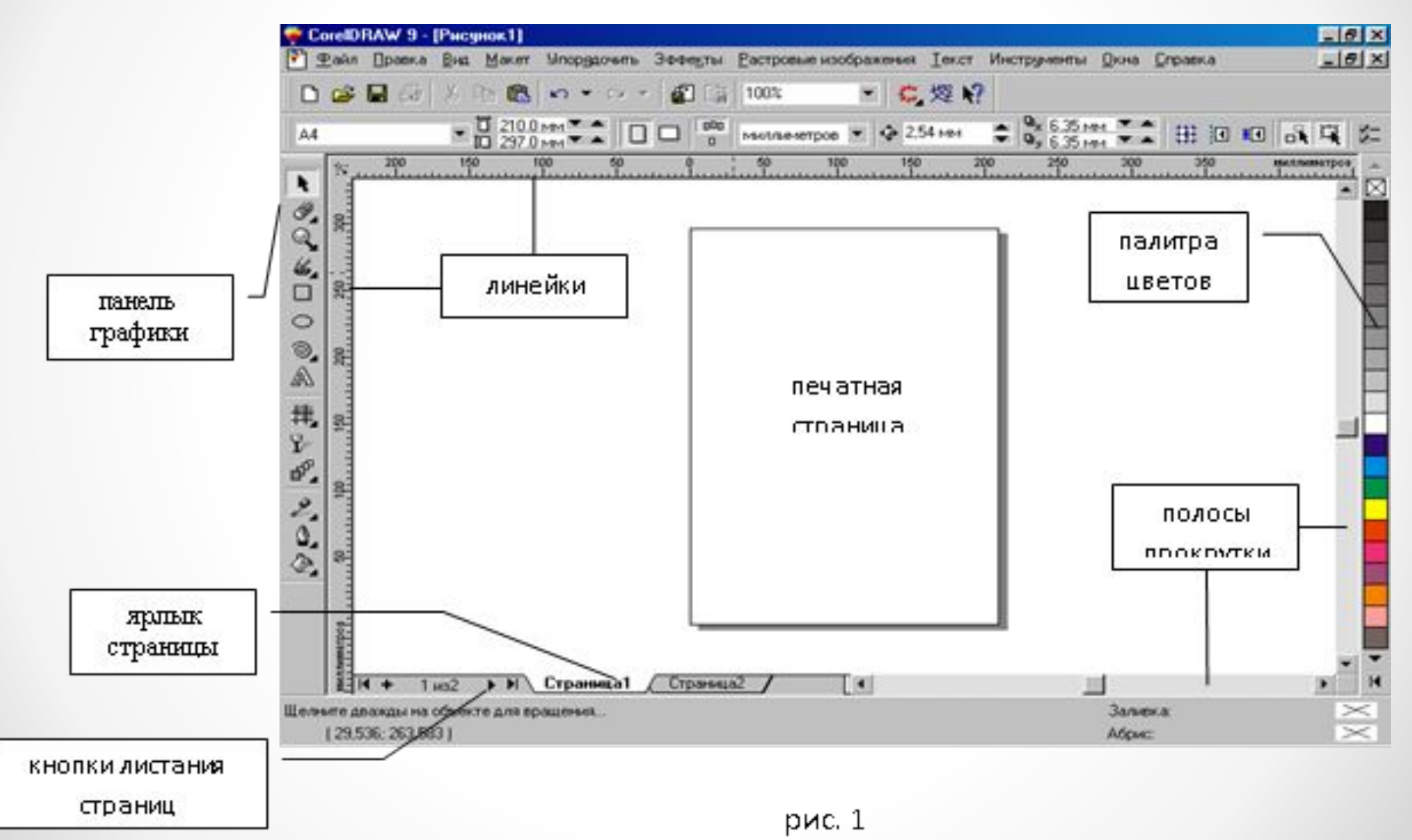

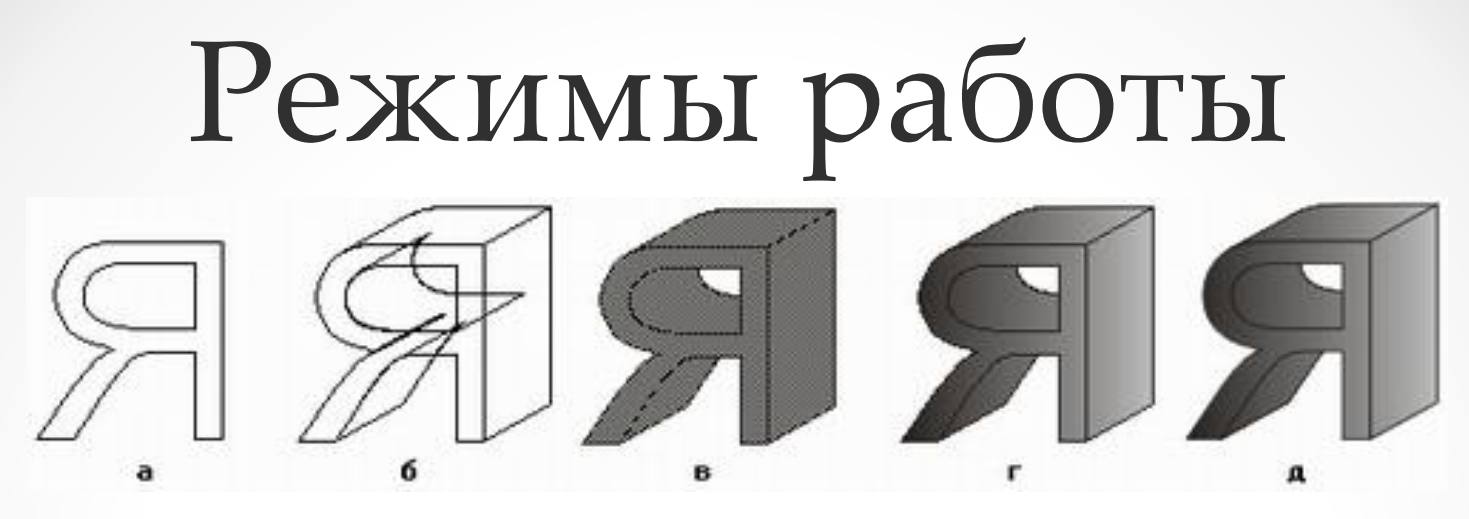

- а) Simple Wireframe (Упрощенный каркас),
- б) Wireframe (Каркас),
- в) Draft (Эскиз),
- г) Normal (Нормальный)
- д) Enhanced (Улучшенный).

#### Вариант отображения выбирается с помощью меню *View (Вид)*

### Инструменты

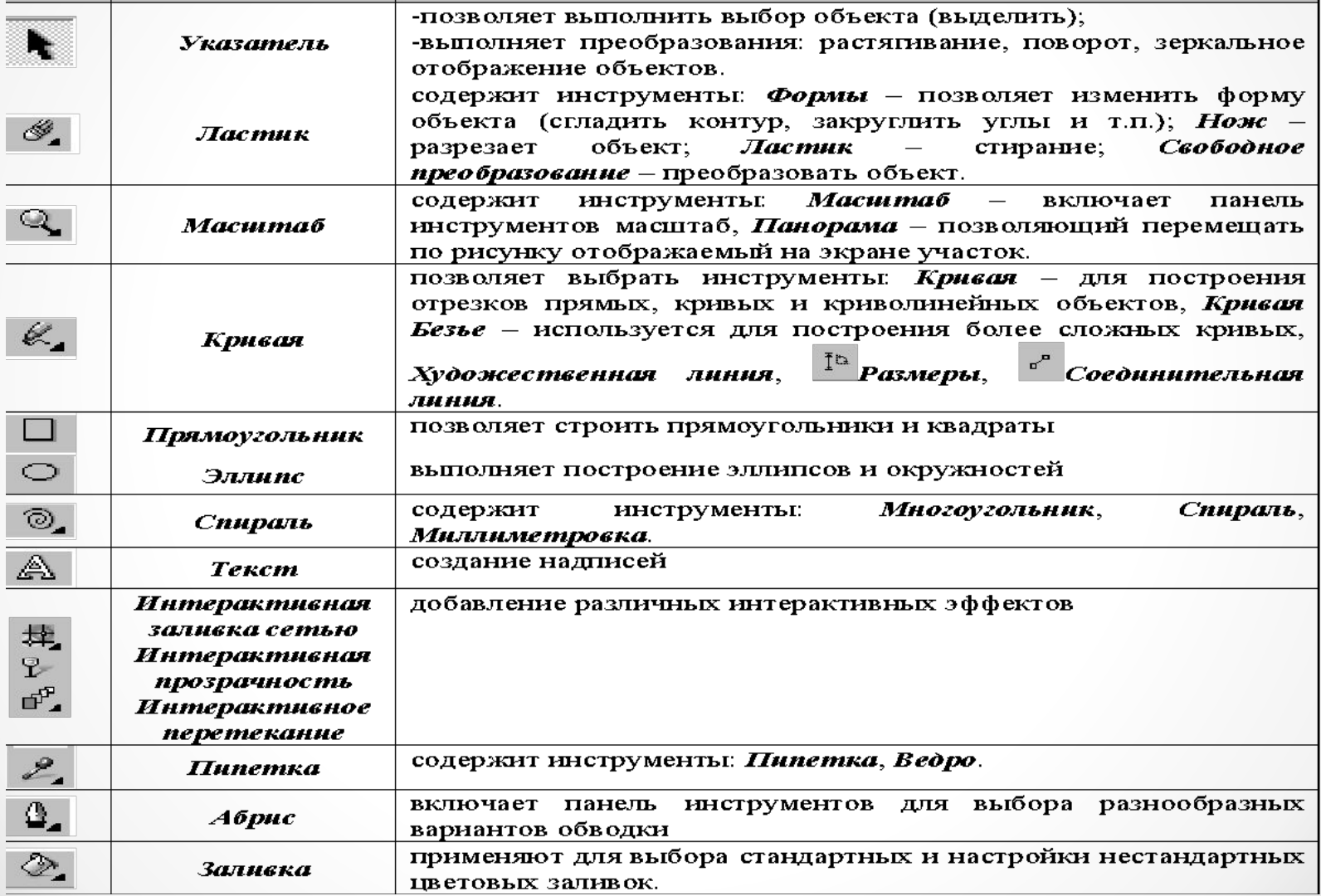

#### Изменение свойств объектов

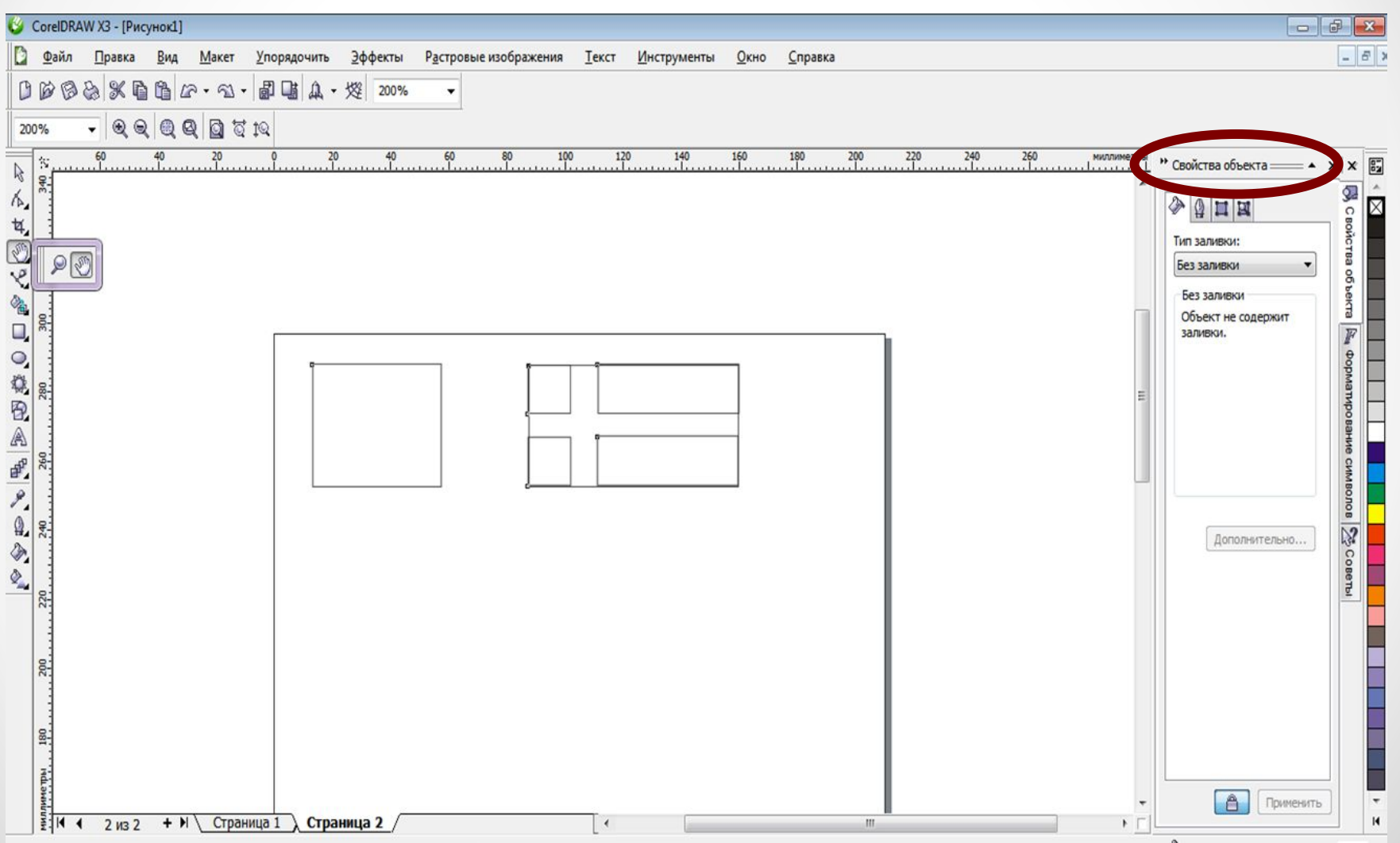

## Масштабирование и

#### перемещение по листу

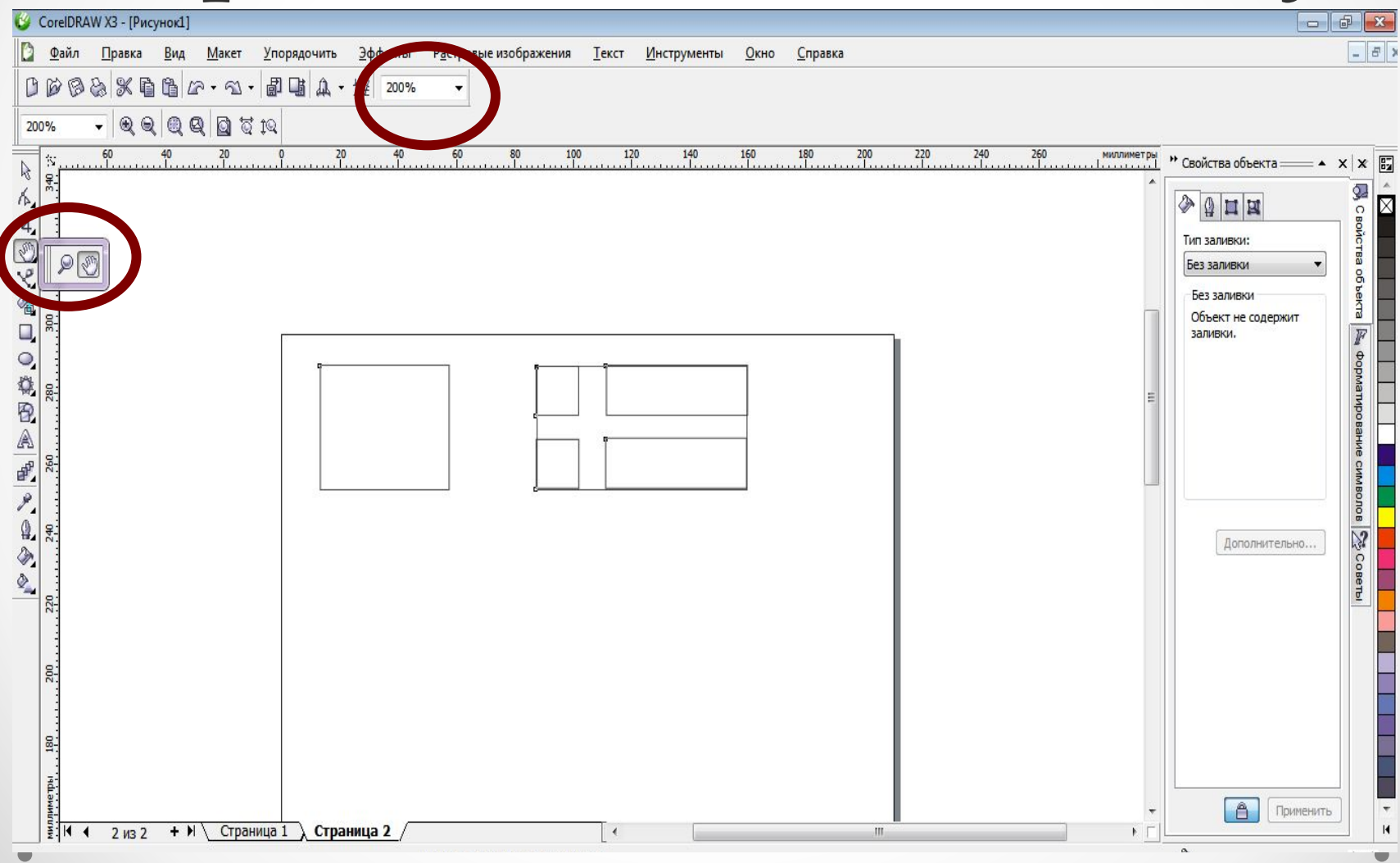

#### Рисование кривых

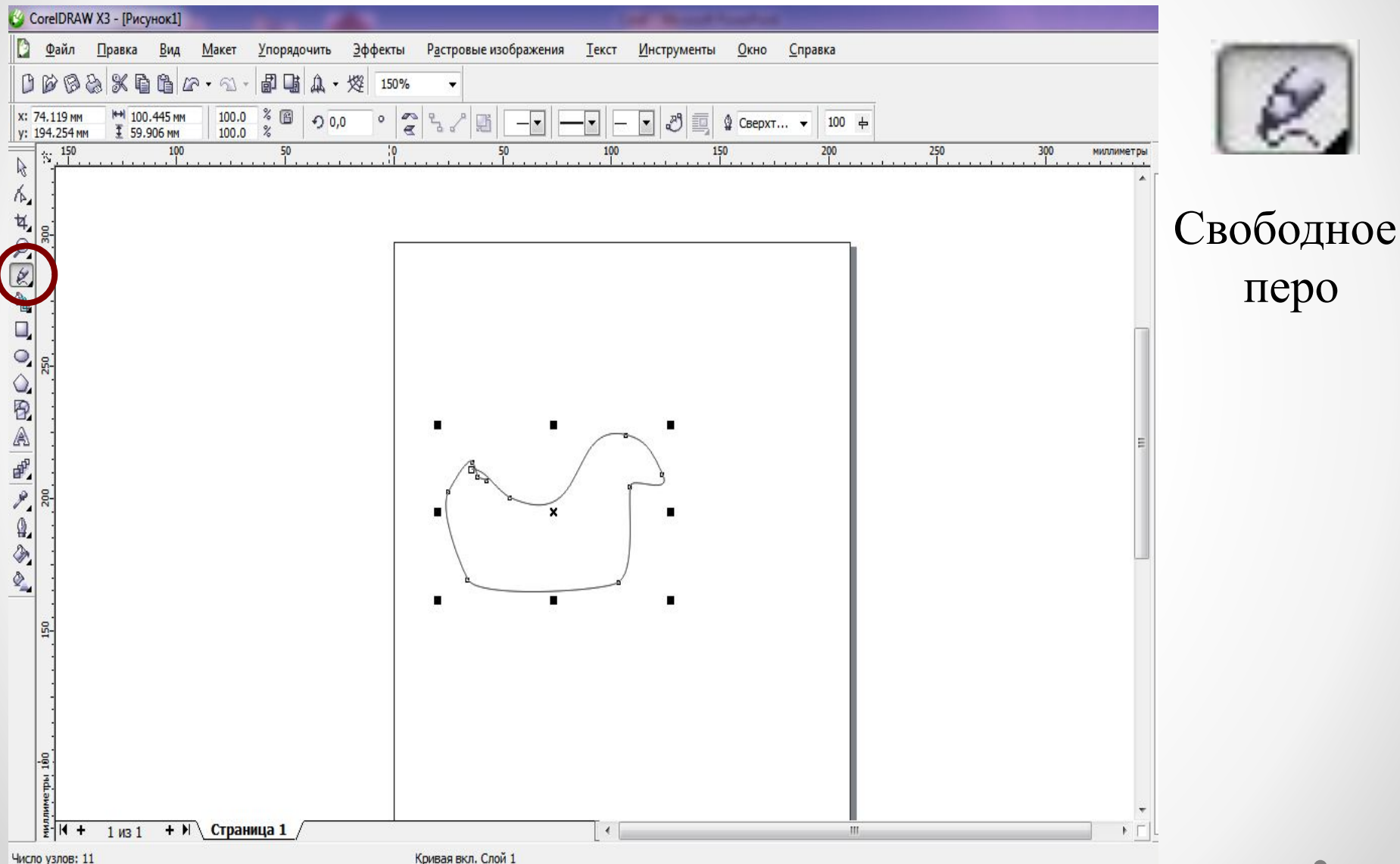

### Изменение кривых

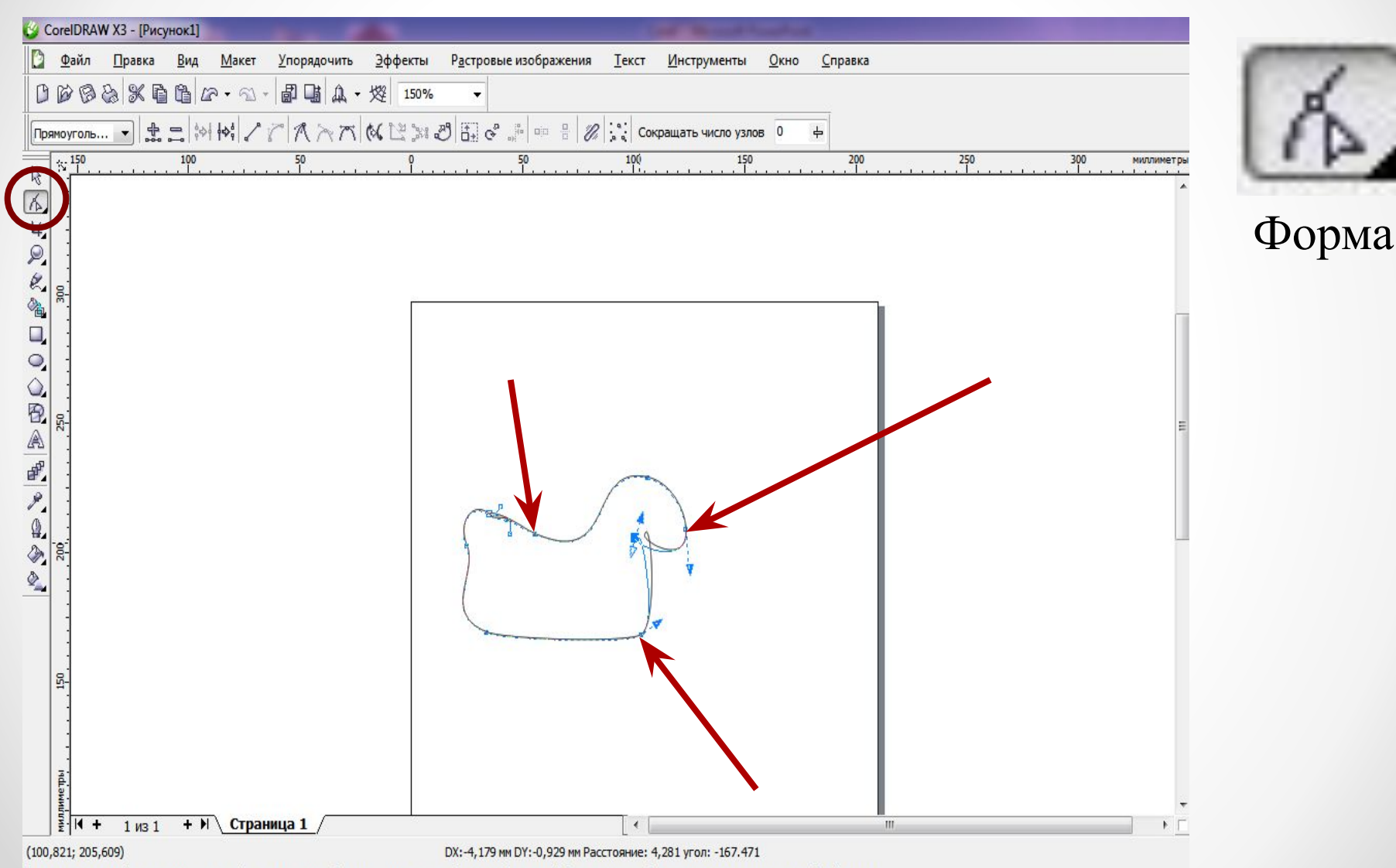

(103,143; 203,752) Инструмент с двойным щелчком выбирает все узлы на выбранном объекте; Shift-нцелчок - выбор нескольких элементов; двойной щелч...

### Выбор объекта

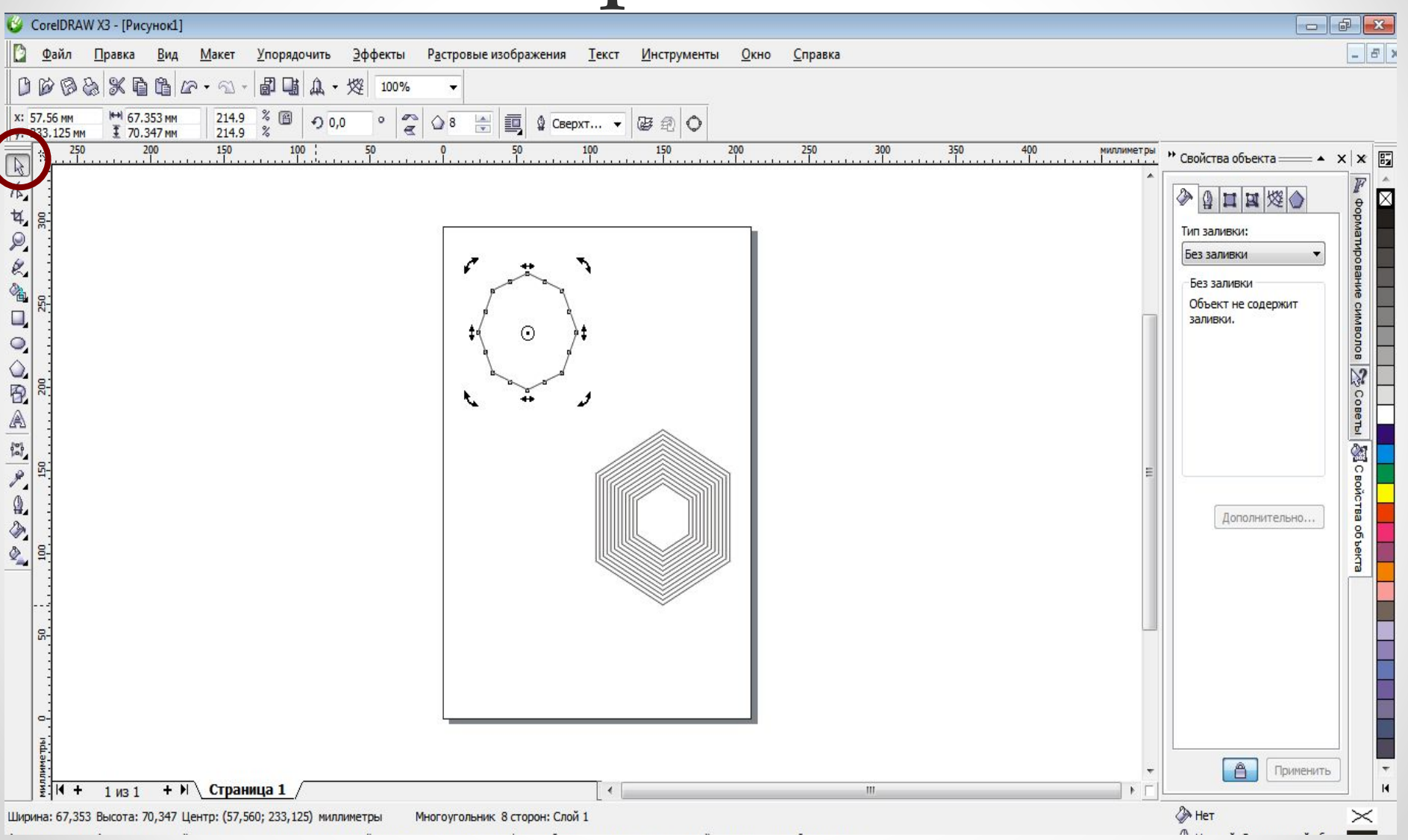

#### Интерактивное перетекание

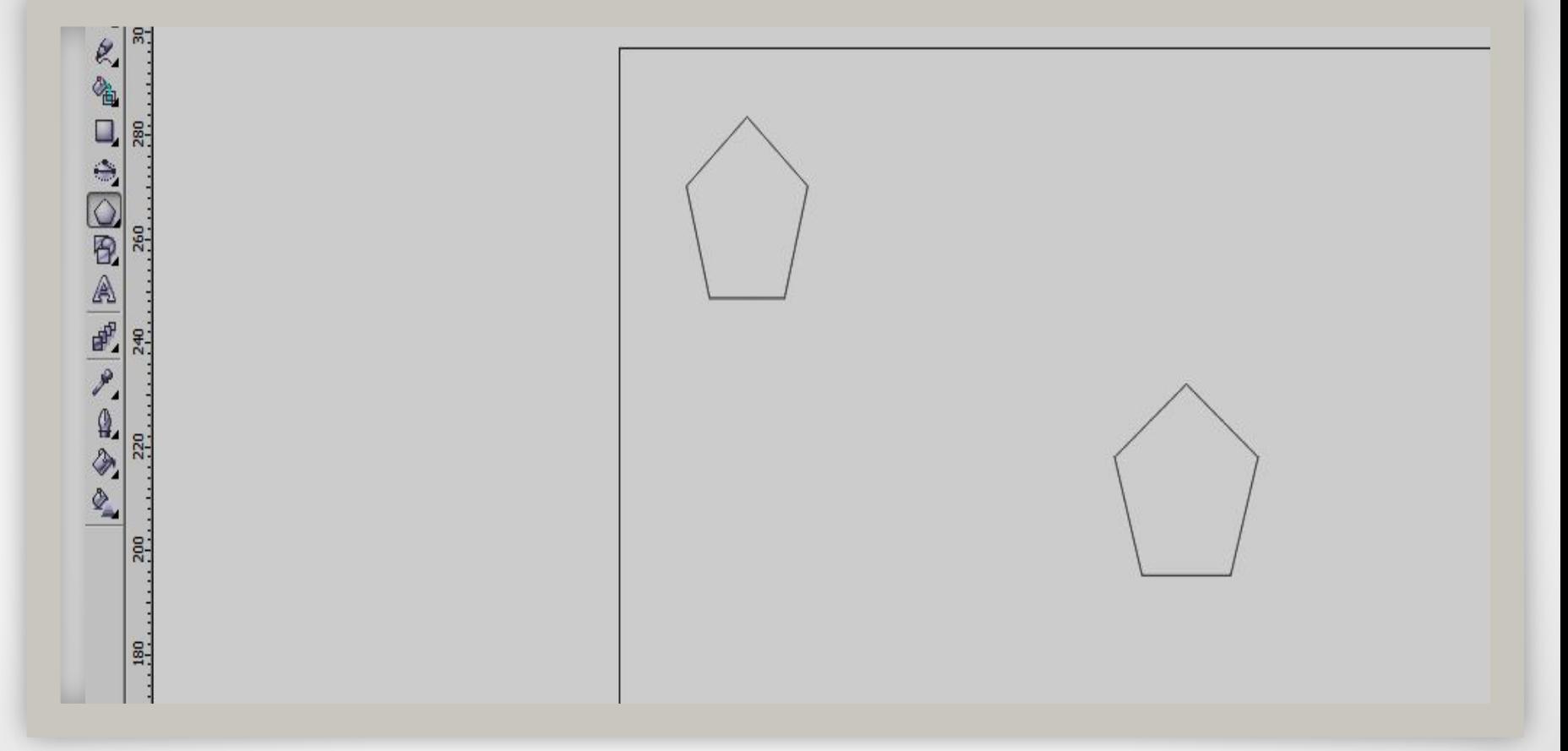

1. Создать 2 фигуры, между которыми будет установлено перетекание

#### 2. Выбрать инструмент «Интерактивное перетекание», соединить два объекта мышью

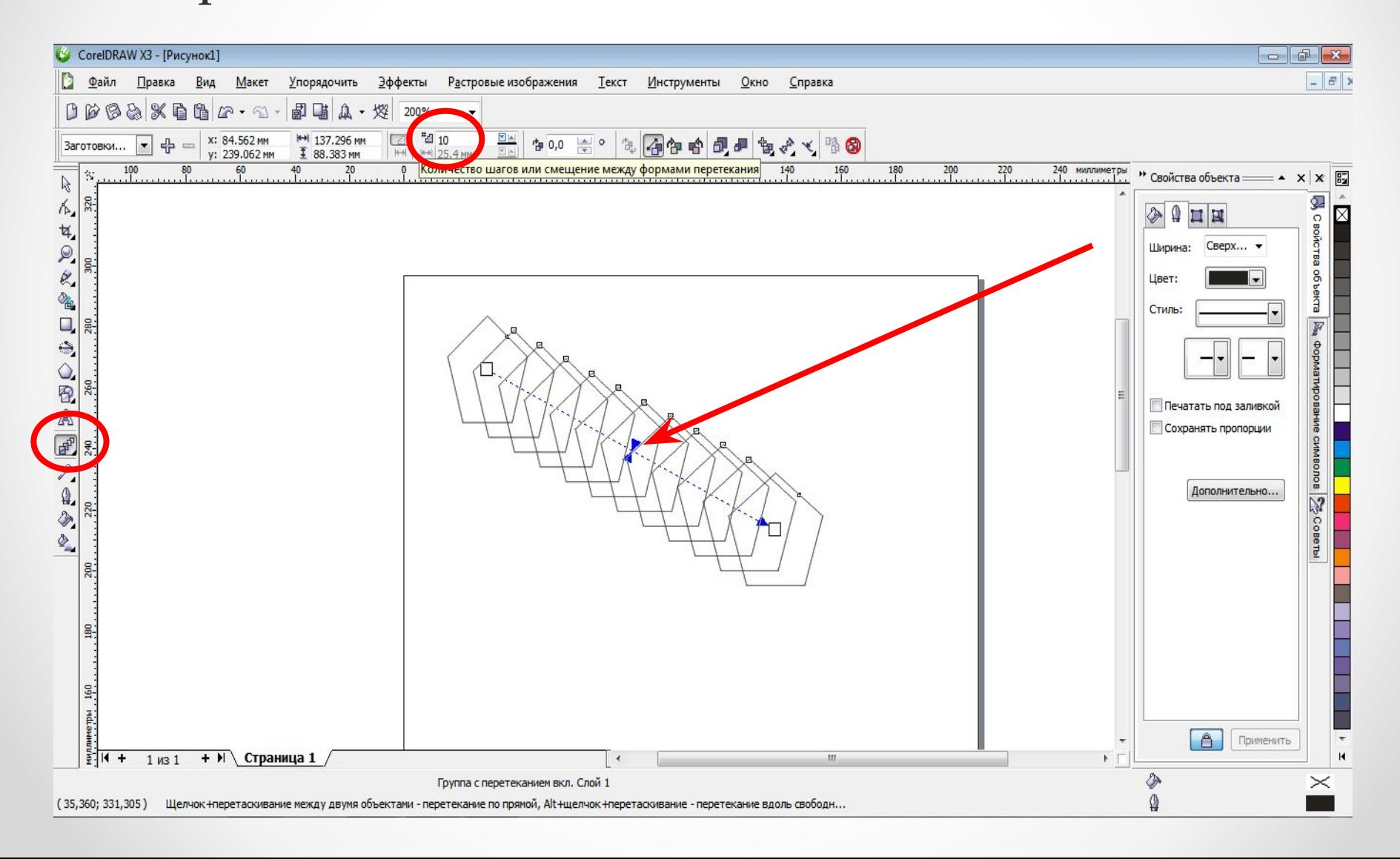

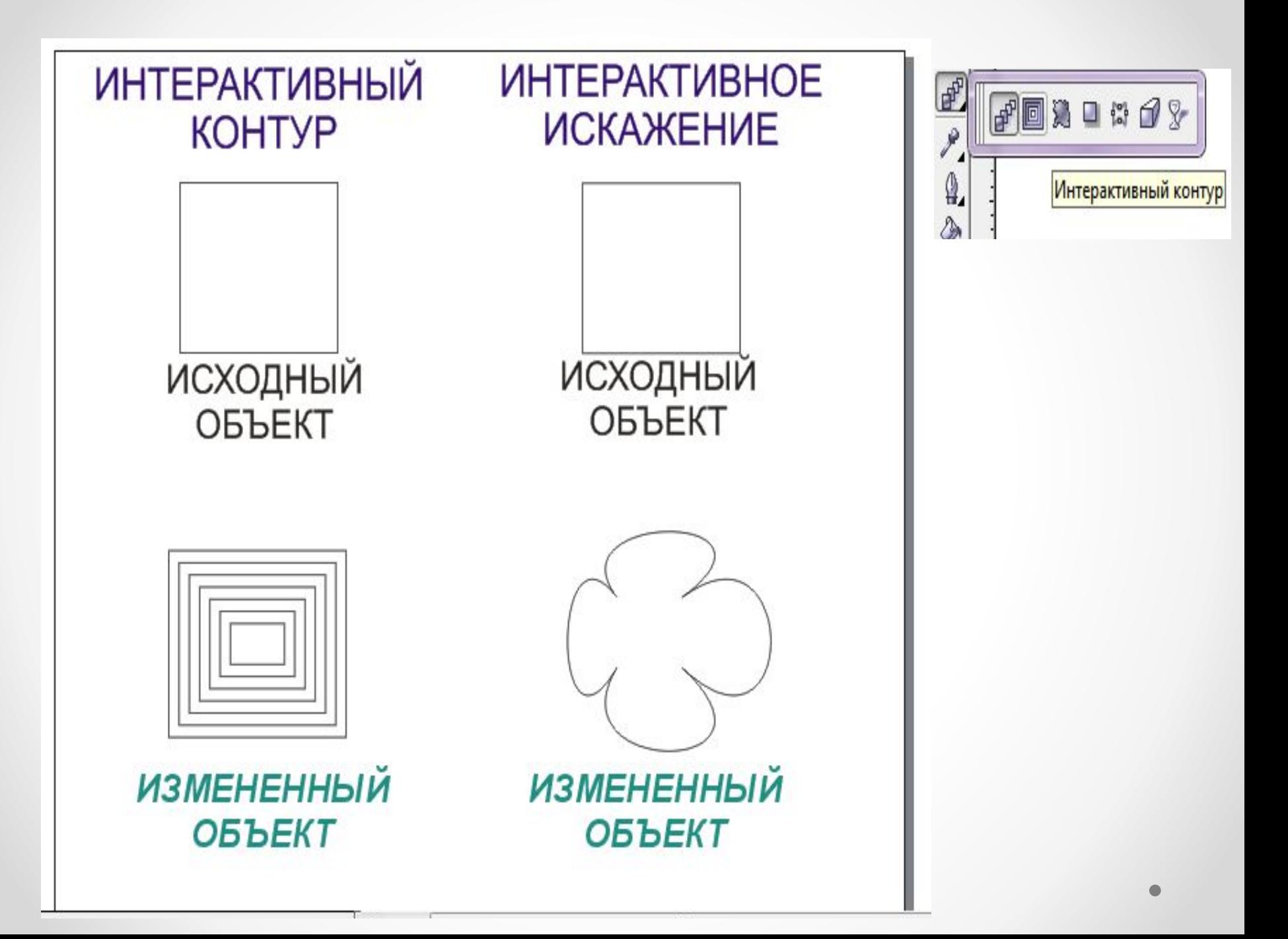

### Сохранение

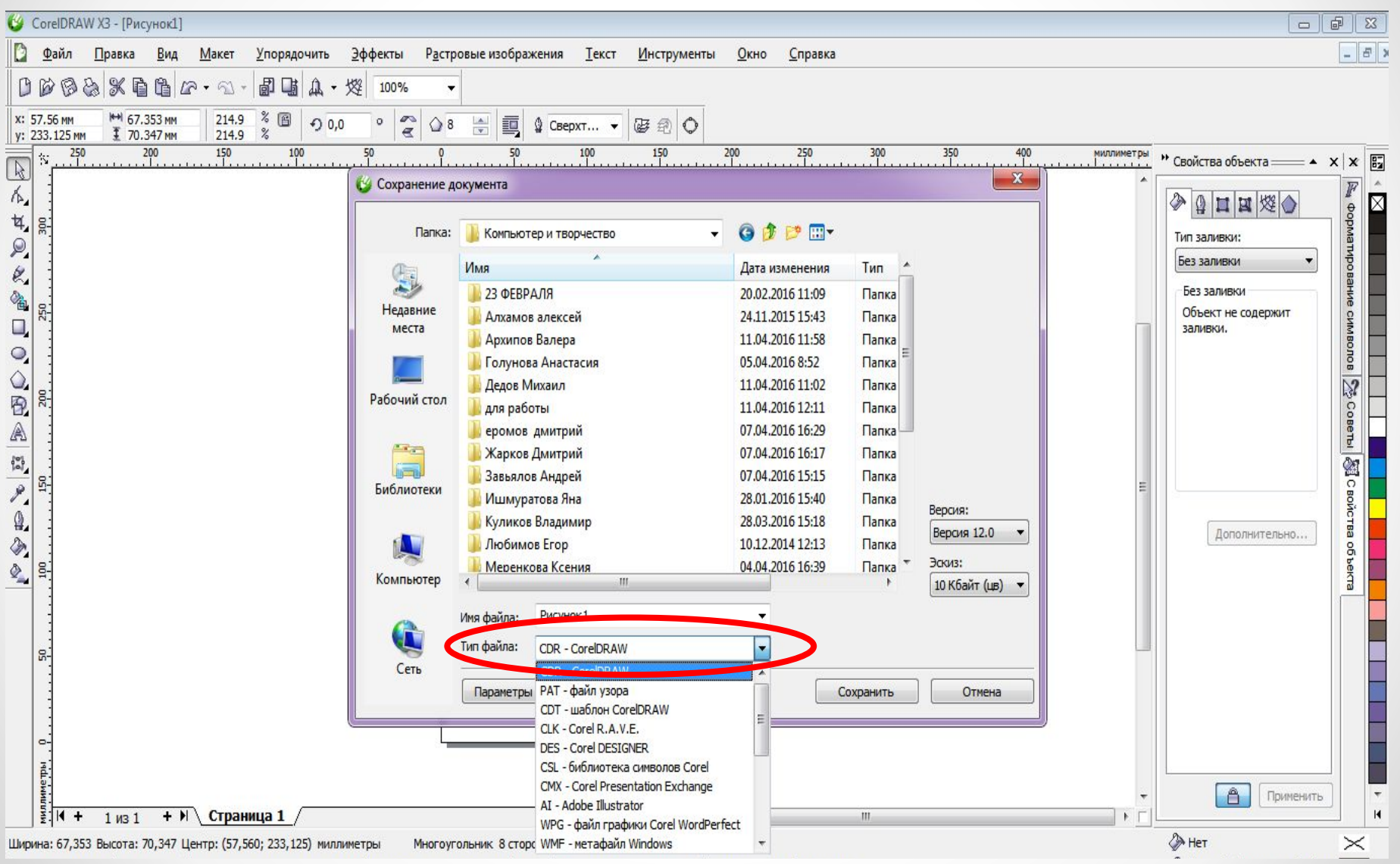

## Сохранение

- .cdr собственный формат программы
- .png растровый формат
- .bmp

### Используемые источники:

- https://ru.wikipedia.org/wiki/CorelDRAW
- http://vitya.biz/programms/corel/chapter8/index.ht ml